### Open MP wer. 2.5

Wykład PR część 3

Rafał Walkowiak Instytut Informatyki Politechniki Poznańskiej Jesień 2016

# OpenMP

#### *standard specyfikacji przetwarzania współbieżnego*

- uniwersalny (przenośny) model równoległości typu fork-join (rozgałęzienie
	- połączenie) dla architektur z pamięcią współdzieloną
	- przetwarzanie rozpoczyna się od jednego wątku przetwarzania
	- *regiony współbieżne* (parallel regions) wymagają powstania nowych wątków
	- wątki łączą się (bariera synchronizacyjna) przy końcu *regionu współbieżnego*
	- określona pamięć dostępna dla wszystkich wątków (współdzielona)
	- dla komputerów typu SMP (ang. Symmetrical Multi Processor ) systemy z pamięcią współdzieloną
	- implementowany w większości platform obliczeniowych
	- dostarczany w postaci API (interfejsu dla programowania aplikacji)

### **Synchronizacja**

- Synchronizacja niezbędna do:
	- Zapewnienia powiązań części programu równoległego,
	- zapobieżenia potencjalnie niebezpiecznym dostępom do pamięci np. nadpisanie wyniku, brak danej itp.
	- synchronizacji wybranych zdarzeń przetwarzania,
	- globalnej synchronizacji bariera synchronizacyjna dla zbioru wątków.

## Poziomy równoległości w OpenMP

- wysoki poziom równoległości przetwarzania
	- program podzielony na segmenty, które mogą być realizowane współbieżnie,
- niski poziom równoległości przetwarzania
	- współbieżna realizacja przez różne wątki iteracji pętli (potencjalnie współbieżnie przez różne procesory)
	- współbieżność na poziomie wykonania puli zadań Open MP wersja  $\ge$  = 3.0

#### Poziomy równoległości OpenMP

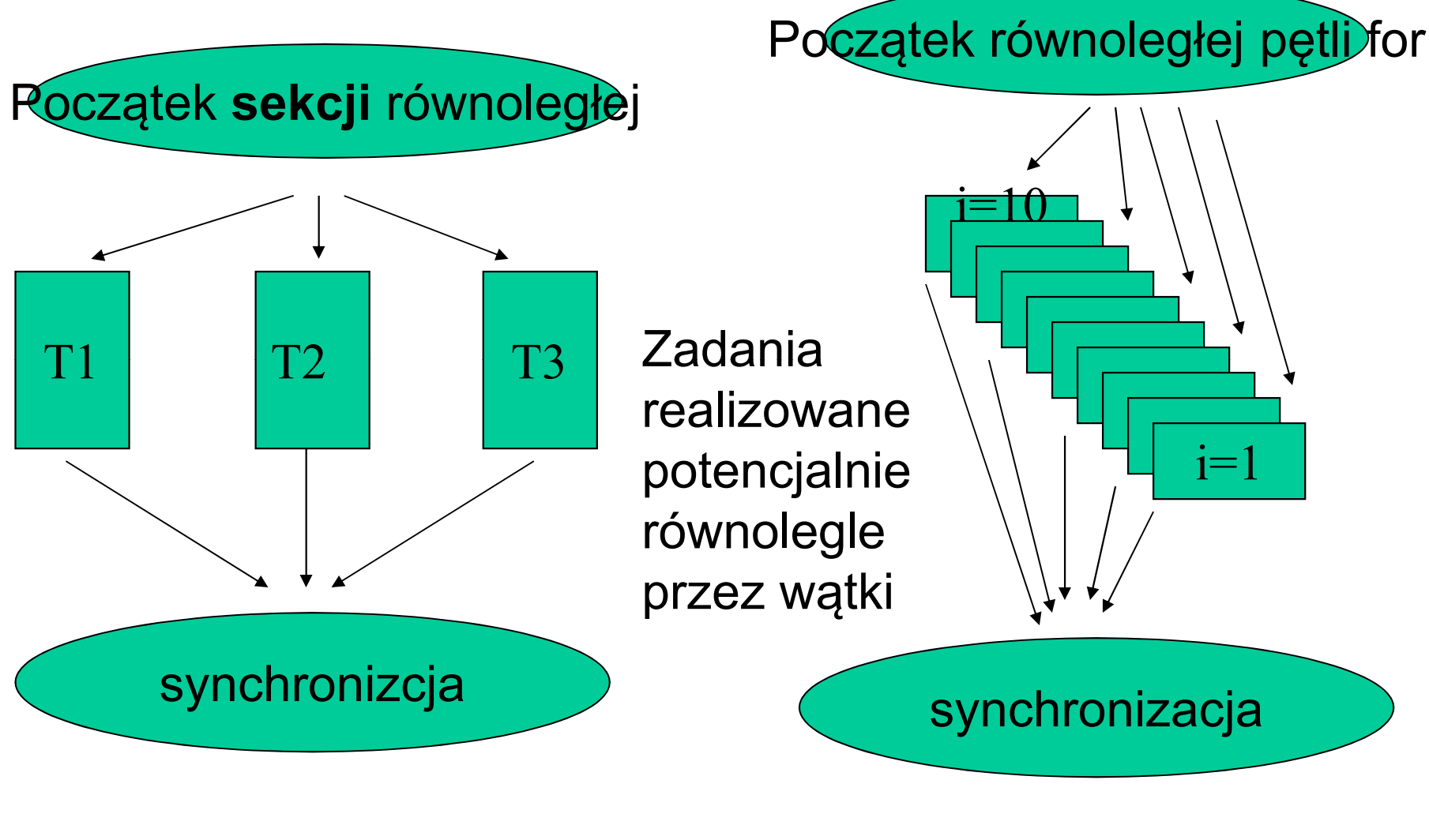

Projektowanie przetwarzania w Open MP – program równoległy - jak napisać?

- Dyrektywy dla kompilatora: #pragma omp *nazwa\_dyrektywy klauzule*
- Funkcje biblioteki czasu wykonania
	- określenie/poznanie liczby wątków
	- poznanie numeru wątku
	- poznanie liczby wykorzystywanych procesorów
	- funkcje blokady

## Projektowanie przetwarzania w OpenMP

- Sterowanie wykonaniem
	- parallel, for, sections, single, master (dyrektywy)
- Specyfikacja danych
	- shared, private, reduction
- Synchronizacja
	- często wbudowana na początku i końcu obszarów kodu podlegającym dyrektywom sterującym,
	- specyfikacja wprost zastosowanie dyrektyw: barrier, critical, atomic, flush, ordered;

### Dyrektywy sterujące przetwarzaniem (1)

- parallel podstawowa dyrektywa kodu równoległego
	- dyrektywa tworząca związany z nią zbiór wątków (team) realizujących współbieżnie region równoległy czyli blok strukturalny następujący bezpośrednio po dyrektywie; definiująca współbieżnie realizowany fragment kodu; blok strukturalny posiada jedno wejście, jedno wyjście.
- for (dyrektywa wewnątrz regionu równoległego przed pętlą for)
	- dyrektywa określająca sposób przydziału iteracji pętli for każda iteracja wykonywana jest raz - potencjalnie równolegle z innymi iteracjami – np. realizowanymi przez inne wątki na tym samym lub innych procesorach.
- sections, section (wewnątrz regionu równoległego)
	- sections definiuje początek zbioru bloków kodu (oznaczanych section) realizowanych każdy jednokrotnie przez jeden z wątków ze zbioru aktywnych wątków (potencjalnie współbieżnie).

# Dyrektywy sterujące przetwarzaniem (2)

- single
	- dyrektywa definiująca blok kodu realizowany przez tylko jeden, dowolny wątek związany z bieżącym regionem II, przy zakończeniu realizacji bloku bariera synchronizacyjna,
- master
	- dyrektywa definiująca blok kodu realizowany jednokrotnie tylko przez wątek główny (id=0), bez bariery synchronizacyjnej,
- parallel for
	- fragment kodu realizowany współbieżnie będący jednym blokiem for,
- parallel sections
	- fragment kodu realizowany współbieżnie będący jednym blokiem sections

## Dyrektywy sterujące przetwarzaniem (3)

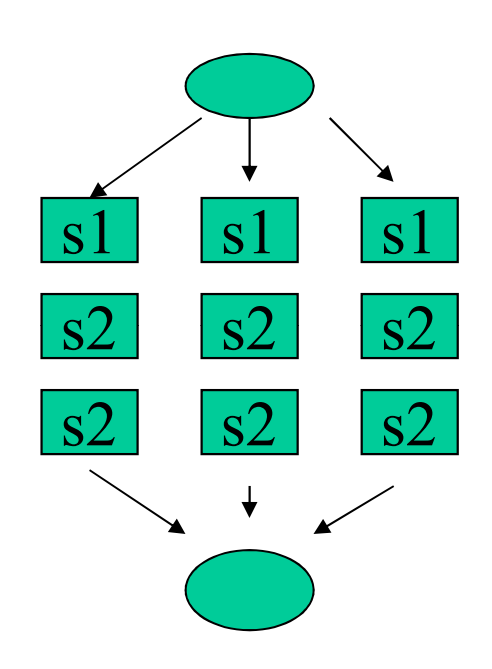

#pragma omp parallel { s1();  $\frac{32}{s^2}$   $\frac{32}{s^2}$  for ( int i =1; i<3, i++) s2(); } //zakładamy, że tworzone są 3 wątki

# Dyrektywy sterujące przetwarzaniem (4)

#pragma omp parallel sections

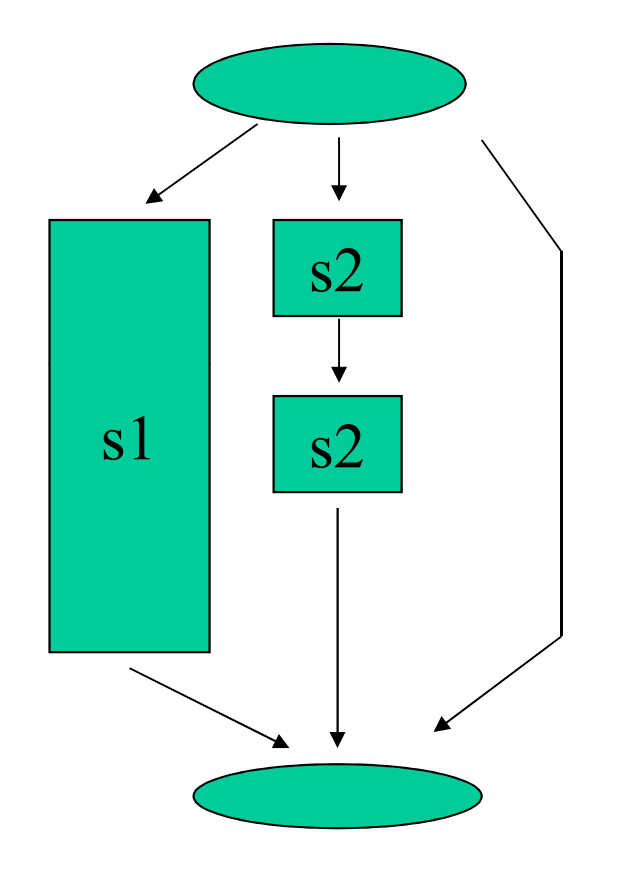

{ #pragma omp section s1();  $\begin{array}{c|c|c|c|c|c} \hline s1 & s2 & \hline \end{array}$  = #pragma omp section for  $(i = 1; i < 3, i++)$ s2(); }

//Zakładamy, że tworzone są 3 wątki

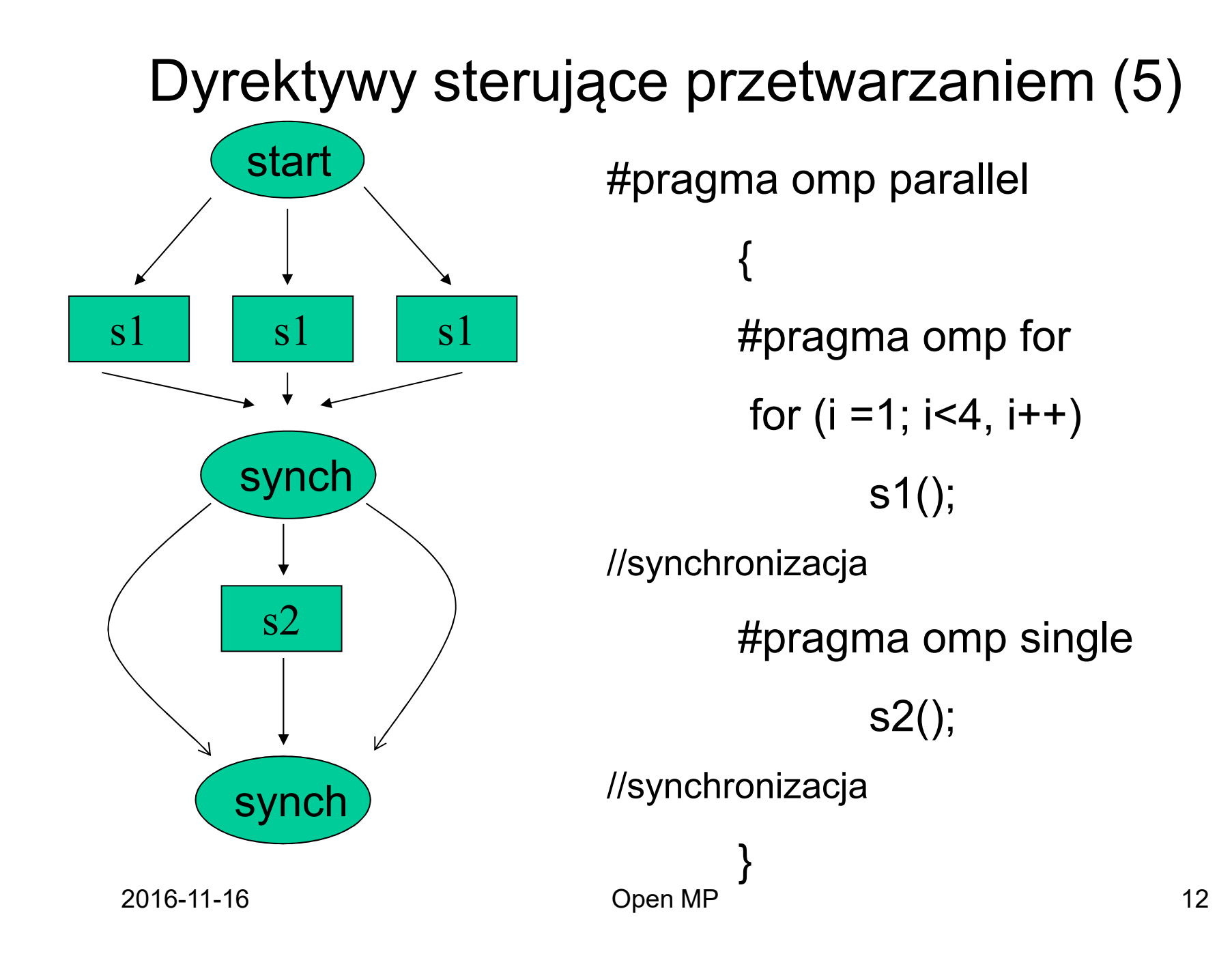

### Szeregowanie pętli for (1)

•Zakres iteracji pętli znany (ustalony w run-time, przy wejściu do pętli)

#### •Szeregowanie statyczne

–Zakres iteracji pętli jest podzielony na podzakresy iteracji o jednakowym rozmiarze określonym jako *x* w *schedule(static, x),* liczba i wielkość zakresów przydzielanych do każdego wątku z góry ustalona, domyślnie każdy wątek dostaje jeden zakres, wątek 0 od pierwszej iteracji;

–bazuje na zakresie pętli wyznaczonym w czasie przetwarzania.

#### •Szeregowanie dynamiczne

–wątki zwracają się do modułu szeregującego w celu uzyskania pierwszego i po jego wykonaniu kolejnego zakresu iteracji do realizacji, specyfikowany rozmiar *x* w *schedule(dynamic, x),* domyślnie wielkość przydziału = 1, możliwy znaczący koszt czasowy szeregowania w przypadku wielkości przydziału 1 i prostego przetwarzania w ramach ciała pętli.

## Szeregowanie pętli for (2)

- Szeregowanie sterowane
	- wielkość zakresu wyznaczana na bieżąco maleje w zależności od pozostałej do realizacji liczby iteracji schedule(guided)
- Szeregowanie realizowane w sposób określany w czasie przetwarzania schedule(runtime)

– decyduje aktualna wartość zmiennej środowiska OMP\_SCHEDULE

Synchronizacja w OpenMP (1)

- Wewnętrzne bariery synchronizacyjne oczekiwanie aż wszystkie wątki ze zbioru zrealizują kod bloku poprzedzonego jedną z dyrektyw:
	- *for*
	- *sections*
	- *single*
- Klauzula *nowait* likwiduje barierę synchronizacyjną

```
Synchronizacja w OpenMP (2)
#pragma omp parallel
{
#pragma omp for nowait
  for (i=1; i \le n; i++)b[i] = (a[i] + a[i-1])/2.0
```

```
#pragma omp for
  for (i=0; i\le m; i++)y[i]=sqrt(z[i]);
```
klauzula *nowait* zapobiega barierze synchronizacyjnej po zakończeniu bloku poprzedzonego dyrektywą *for*

}

### Dyrektywy synchronizacyjne (1)

#### *barrier*

– synchronizacja wszystkich wątków z bieżącego zbioru (#pragma parallel), wątki które dotarły w przetwarzaniu do dyrektywy oczekują na pozostałe wątki; po osiągnięciu miejsca przez wszystkie rozpoczynają one współbieżnie przetwarzanie następnego po dyrektywie wyrażenia;

### Dyrektywy synchronizacyjne (2)

#### *critical etykieta*

– specyfikuje blok, który może być realizowany jednocześnie tylko przez jeden wątek programu, wzajemne wykluczanie dotyczy bloków o jednakowych etykietach (lub bez etykiet), wbudowany flush

#### *atomic*

- Zapewnia niepodzielność operacji uaktualnienia specyfikowanej lokacji pamięci. Realizowane przez: (wykluczanie dostępu do zmiennej i zapewnienie dostępu do pamięci (nie korzystamy z wartości w rejestrze))
- dotyczy wyrażeń:
	- $X^{++}$ ,  $X^{+-}$ ,  $X^{--}$ ,  $-X$
	- x *operator* = *wyrażenie*
		- $-$  *operator* = {+,  $*$ ,  $-$ ,  $/$ ,  $\&$ ,  $^{\wedge}$ ,  $|$ , <<, >>}
		- wyznaczenie wartości *wyrażenie* nie jest atomowe
- więcej wariantów dyrektywy możliwych wersji dostępów do zmiennej w OpenMP wersja 3.1

### Dyrektywy synchronizacyjne (3)

#### *flush*

- zapewnia spójny obraz pamięci w ramach wszystkich wątków: dotyczy zmiennych wyspecyfikowanych jako parametry (lub zmiennych współdzielonych widocznych w bieżącym kontekście);
- w efekcie: wszystkie wcześniejsze operacje tego wątku (realizującego flush) odwołujące się do podanych zmiennych się zakończyły, a następne jeszcze nie zaczęły;
- wymaga, aby kompilator spowodował zapis zmiennych przechowywanych w rejestrach do pamięci oraz wątek ponownie załadował wartości z pamięci do rejestrów (niekoniecznie wartości te będą równe zapisanym przez siebie).
- bez parametrów dotyczy wszystkich zmiennych współdzielonych;
- automatycznie realizowana w ramach *barrier, critical* we/wy*, ordered*  we/wy*, parallel* wy*, for* wy*, sections* wy*, single* wy, atomic (w atomic dotyczy tylko zmiennej uaktualnianej)

### Dyrektywy synchronizacyjne (4)

*ordered*

- określa blok kodu w ramach regionu równoległej pętli który będzie realizowany wg oryginalnej (sekwencyjnej) kolejności iteracji pętli,
- powoduje sekwencyjność przetwarzania oznaczonego bloku kodu, sprawdzanie zakończenia pracy dla wcześniejszych iteracji,
- pozwala aby przetwarzanie wątków poza blokiem biegło niezależnie - współbieżnie,
- pojawia się w ramach bloków poprzedzonych dyrektywą *for* lub *parallel for* z opcją *ordered.*

### Dyrektywy synchronizacyjne (5)

```
#pragma omp parallel shared(x,y) private (x_next, y_next)
\{#pragma omp critical ( xaxis ) 
        x next = pobierz z kolejki (x);
   work(x_next);
   #pragma omp critical ( yaxis )
        y next = pobierz z kolejki (y);
   work(y next);
}
```
dwie sekcje krytyczne do wzajemnego wykluczania dostępu do dwóch niezależnych kolejek *x* i *y,* zapobiegają pobieraniu z kolejki tego samego zadania przez wiele wątków.

### Dyrektywy synchronizacyjne (6)

```
#pragma omp parallel
{
   #pragma omp single
        printf ("Początek pracy1 \n");
   work1( );
   #pragma omp single
        printf(''Kończenie pracy1 \n'');
   #pragma omp single nowait
        printf(''Zakończona praca1 i poczatek pracy2 \n'');
  work2( );
}
Pierwszy z wątków docierający do dyrektywy single generuje 
   komunikat.
Bariera na końcu dyrektywy single.
Bariera usunięta za pomocą klauzuli nowait.
```
2016-11-16 Open MP 22

### Dyrektywy synchronizacyjne (7)

```
#pragma omp parallel for shared (x, y, index, n)
  for (i=0; i \le n; i++) {
  #pragma omp atomic
      x[index[i]] += work1(i);y[i] += work2(i);}
```
- przewaga dyrektywy *atomic* nad *critical*
- *atomic* dotyczy *x,* nie dotyczy: *y* i wyznaczenia *work1(i), i* domyślnie prywatne

### Dane w OpenMP (1)

Dane są:

- *private -* lokalne dane wątków lokalne kopie zmiennych niewidoczne dla innych wątków
- *shared -* globalne dane
- Współdzielone: zmienne widoczne w momencie osiągnięcia dyrektywy *parallel* lub *parallel for* Prywatne:
- zadeklarowane dyrektywą *threadprivate*,
- zdefiniowane wewnątrz obszaru równoległego,
- sterująca pętli *for* z dyrektywą podziału pracy,
- umieszczone w klauzuli *private, firsprivate, lastprivate, reduction*

#### Dane w OpenMP (2)

#### *threadprivate*

– dyrektywa pozwalająca określić poza regionem równoległym zmienne jako prywatne dla każdego wątku, wartości z jednego regionu II są zachowane i przechodzą do kolejnego regionu II w odpowiednich wątkach

int counter  $= 0$ ;

#pragma omp threadprivate(counter)

### Klauzule sterujące współdzieleniem danych (1)

#### private (lista)

- klauzula dyrektywy zrównoleglającej lub współdzielącej pracę,
- pozwala na określenie zmiennych jako prywatnych dla każdego z wątków,
- dla każdego wątku tworzony jest nowy obiekt o typie określonym przez typ zmiennej,
- wartość początkowa obiektu jest zgodna z rezultatem działania konstruktora obiektu,

#### firstprivate (lista)

– W efekcie tej dyrektywy wartość początkowa lokalnego obiektu (określanego bloku i zadania) jest zgodna z wartością oryginalnego obiektu (w wątku nadrzędnym)

Klauzule sterujące współdzieleniem danych (2)

lastprivate (lista)

- dyrektywa ta tworzy według listy obiekty prywatne dla wątków i dodatkowo
- wartość zmiennej z wątku przetwarzającego ostatnią iterację pętli lub section – po ich zakończeniu- zostaje skopiowana do zmiennej oryginalnej - w wątku master.

shared (lista)

– klauzula powoduje współdzielenie miedzy wątkami wyspecyfikowanych zmiennych

#### Klauzule sterujące współdzieleniem danych (3)

- reduction(operacja:lista zmiennych)
	- klauzula powoduje realizację operacji redukcji (scalenie) w oparciu o podaną zmienną skalarną (globalną)
	- operacja redukcji ma postać typu :
		- $x = x$  *op* expr np.:  $x = x f( )$ ;
		- $x \text{ binop} = \text{expr}$  np.:  $x += f()$

Realizacja:

- Powstaje prywatna kopia dla każdego wątku (zadania każdego wątku 3.1) każdej ze zmiennych z listy reduction. Każda kopia jest inicjowana w sposób zależny i adekwatny od operatora (np. dla min - max(type))
- Na końcu regionu ze zdefiniowaną klauzulą reduction, wartość oryginalnego obiektu jest aktualizowana do wyniku będącego połączeniem za pomocą podanego operatora jego wartości początkowej i ostatecznych wartości każdej z prywatnych kopii.
- Wartość obiektu oryginalnego podlegającego redukcji jest nie zdeterminowana do momentu zakończenia bloku posiadającego klauzulę reduction (w przypadku klauzuli nowait konieczna bariera do zapewnienia poprawności wartości obiektu).

Klauzule sterujące współdzieleniem danych (4)

• reduction – przykład

```
#pragma omp parallel for reduction (+:a,y)for (i=0; i< n; i++) {
  a += b[i];y = sum(y, c[i]);
       }
```
• operator redukcji ukryty w wywoływanej funkcji sum()

Klauzule sterujące współdzieleniem danych (5)

#### copyin(lista zmiennych)

- dyrektywa powoduje zsynchronizowanie wartości zmiennych typu threadprivate do wartości oryginalnej zmiennej - w ramach wątku *master*
- realizacja na początku regionu równoległego

#### copyprivate(lista zmiennych)

- zsynchronizowanie wartości zmiennej prywatnej do wartości obiektu jednego z wątków – realizującego blok single
- klauzula dostępna tylko w ramach dyrektywy single
- realizacja przy wyjściu z bloku single

Klauzule sterujące współdzieleniem danych (6)

- default(private) sterowanie współdzieleniem zmiennych, których atrybuty współdzielenia są zdeterminowane nie wprost. Traktowane będą jako prywatne.
- default(none) wymaga, aby wszystkie zmienne, do których następuje odwołanie w regionie współbieżnym, a które nie posiadają predefiniowanych atrybutów współdzielenia, uzyskały takie poprzez wylistowanie w ramach klauzul atrybutów współdzielenia danych.

Funkcje biblioteki czasu wykonania (1) funkcje środowiska przetwarzania

- omp set num threads (int liczba wątków)
	- określa liczbę wątków powoływanych przy wejściu do regionu równoległego, posiada wyższy priorytet nad OMP\_NUM\_THREADS (zm. środowiskowa)
	- realizowana w obszarze kodu w którym funkcja:

#### omp\_in\_parallel() zwraca 0

- Inne sposoby określania liczby wątków:
	- num threads klauzula dyrektywy parallel
	- OMP NUM THREADS zmienna środowiska
	- omp\_set\_dynamic() i OMP\_DYNAMIC zezwalają na dynamiczną modyfikację liczby wątków
- Złożony algorytm określenia liczby wątków w regione II w 3.1. bazuje na ICV

Funkcje biblioteki czasu wykonania (2)

- omp get num threads
	- pozwala uzyskać liczbę wątków w zbiorze realizującym bieżący region współbieżny;
	- omp\_get\_max\_threads zwraca (także poza regionem równoległym) maksymalną wartość zwracaną przez omp get num threads;
- omp get thread num
	- zwraca numer wątku (<0,omp\_get\_num\_threads()-1>) w ramach zbioru realizującego region równoległy, wątkowi master zwraca 0;
- omp get num procs
	- zwraca maksymalną liczbę procesorów, która może zostać przydzielona do programu;

### Funkcje biblioteki czasu wykonania (3)

- omp in parallel()
	- zwraca wartość <> 0 jeśli wywołana w ramach regionu realizowanego współbieżnie;
- omp set nested (true/false) włączenie/ wyłączenie zagnieżdżonej równoległości dla bieżącego wątku (zadania)
- omp\_get\_nested() informacja o statusie zagnieżdżonej równoległości dla wątku(zadania) Parametr OpenMP określenia poziomu zagnieżdżania równoległości w 3.1.

#### Funkcje biblioteki czasu wykonania (4) - funkcje zamków

Zamki powodują zawieszenie przetwarzania w przypadku odwołania się procesu do założonego zamka i pozwalają na wznowienie przetwarzania po otwarciu zamka;

Typy:

- omp lock  $t typ$  standardowy zamek
- omp\_nest\_lock\_t typ zagnieżdżony zamek

Realizacja:

- 1. system zapewnia dostęp do najbardziej aktualnego stanu zamka
- 2. inicjalizacja zamka / usuwanie zamka
	- omp\_init\_lock/omp\_destroy\_lock
	- omp\_init\_nest\_lock/omp\_destroy\_nest\_lock tworzenie ustawiana wartość parametru zagnieżdżenia zamka równa 0
- 3. omp\_set\_(nest\_)lock zamykanie
	- wątek jest zawieszany do momentu, gdy wskazany zamek zostanie otwarty przez proces, który go zamknął (typ standardowy),
	- gdy zamek został zamknięty wcześniej przez ten sam wątek (typ zagnieżdżony zamka) – następuje zwiększenie licznika zagnieżdżenia;

#### Funkcje biblioteki czasu wykonania (5) - funkcje zamków

- 4. Otwarcie zamka: *omp\_unset\_(nest\_)lock*
	- parametrem jest zamek zamknięty przez ten sam wątek,
	- jest on otwarany (typ standardowy zamka) lub
	- licznik zagnieżdżenia jest zmniejszony i zamek jest zwolniony pod warunkiem, że licznik jest równy 0 (typ zagnieżdżony zamka)
- 5. test i zamknięcie zamka: *omp\_test\_(nest\_)lock* 
	- funkcja działa jak *omp\_set\_(nest\_)lock* lecz nie wstrzymuje przetwarzania wątków w przypadku braku możliwości zamknięcie zamka (zwraca zero)
	- zwraca nową wartość licznika zagnieżdżenia

#### Zmienne środowiskowe dla OpenMP

- OMP\_SCHEDULE
- OMP NUM THREADS
- OMP\_DYNAMIC
- OMP\_NESTED
- Ustawianie:
	- csh: setenv OMP\_SCHEDULE "dynamic"
	- ksh: export OMP\_SCHEDULE="guided,4"

#### Przykładowe błędy

```
//każdy wątek niech wykona raz
np = omp_get_num_threads(); /* błędny kod */
#pragma omp parallel for private(i) schedule(static)
  for (i=0; i< np; i++)work(i);
```

```
----------------------------------------------------------------------
#pragma omp parallel private(i) /* kod poprawny */
{
  i = omp get thread num( );
  work(i);
}
  barrier wewnątrz bloku critical lub single
```
# Lastprivate, firsprivate - przkład

void example(float\*a, float\*b)

```
#pragma omp parallel for lastprivate(i)
```

```
for(i=0; i< k; i++ )a[i] = b[i];
```

```
-- i master'a równe k
```

```
#pragma omp parallel for firstprivate(i)
for(j=i; j\le n; j++ )alj=1.0;
```
{

Dalsze informacje :

# OPENMP.ORG